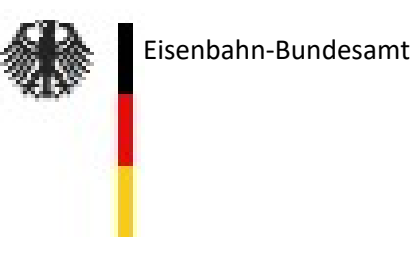

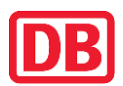

**VDV** Die Verkehrsunternehmen

## **Anwendungsregeln zum Dokument**

#### **"Protokoll über die Durchführung der betrieblichen Testfälle von PZB – Funktionen im Rahmen von Bestätigungsfahrten ― PZB 90 Standard ―"**

DB-Dokument Nr. 14-34-003-EB-PZB

# **Verpflichtung zur Anwendung**

Gemäß **Bekanntgabe 09 – AK ZZS — Regelwerk zu den Anforderungen an fahrzeugseitige ZZS-Komponenten und deren sichere Integration** Abschnitt 3.2.4.5. ist die Betriebstauglichkeit einer Fahrzeugeinrichtung eines nationalen Zugbeeinflussungssystems mittels der im zutreffenden Vordruck vorgegebenen betrieblichen Funktionstests (im Folgenden "Netzzugangstests" genannt) nachzuweisen und hierzu in Form des zutreffenden Vordrucks zu protokollieren.

Dieses Dokument ist als Vordruck für die Protokollierung der durchgeführten Netzzugangstests der Funktionalität **PZB 90 Standard** (vgl. *"Betriebliches Lastenheft Punktförmiges Zugbeeinflussungssystem PZB 90 - Fahrzeugeinrichtungen –"* im Ausgabestand F8 vom 08.08.2014) mit einer PZB-Fahrzeugeinrichtung, in der ausschließlich die Funktionalität PZB 90 Standard implementiert ist, zu verwenden und enthält die dementsprechenden Testvorgaben.

# **Bestimmungen zur Durchführung**

Die Netzzugangstests sind grundsätzlich im Rahmen einer **Probefahrt** auf einer dafür geeigneten Teststrecke unter den auf den Schienenwegen der DB Netz AG gegebenen regulären betrieblichen Bedingungen durchzuführen.

Alternativ darf die Probefahrt auch im Fahrzeugstillstand mit Hilfe von geeigneten Simulationsgeräten (portabler Prüf-Gleismagnet, Wegimpulsgeber-Antriebsgerät o. ä.) nachgebildet werden.

Als Protokollführer darf nur **ein Mitarbeiter einer bestimmten Stelle (DeBo) oder einer unabhängigen Bewertungsstelle (AsBo) mit nachgewiesener Fachkompetenz für ETCSund PZB- oder PZB/LZB-Fahrzeugeinrichtungen** oder ein Vertreter der systembetreuenden Stelle für nationale Zugbeeinflussungssysteme bei der DB Netz AG fungieren.

Der Protokollführer ist verantwortlich für die korrekte und vollständige Durchführung der Tests.

Es sind grundsätzlich alle vorgegebenen Netzzugangstests durchzuführen.

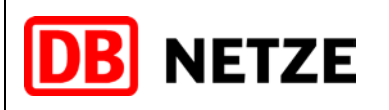

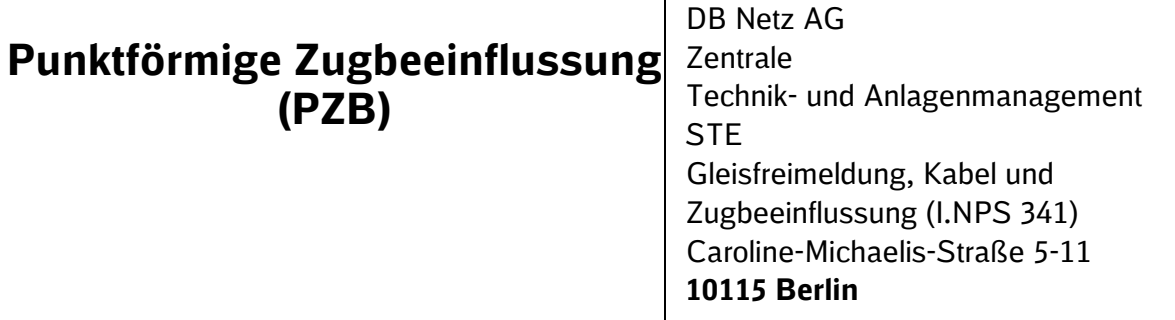

# **Protokoll über die Durchführung der betrieblichen Testfälle von PZB – Funktionen**

**im Rahmen von Bestätigungsfahrten**

# **― PZB 90 Standard ―**

**Fahrzeug-BR:**

**Datum der Fahrt:**

# **DB VERTRAULICH**

Alle Informationen, die in diesem Dokument enthalten sind oder offenbart werden, sind vertraulich und für die DB AG urheberrechtlich geschützt. Mit Entgegennahme dieses Dokumentes verpflichtet sich der Empfänger, dieses Dokument und die darin enthaltenen Informationen vertraulich zu behandeln. Es ist nur für den vorgesehenen Zweck gestattet, das Dokument ganz oder teilweise zu reproduzieren oder anderen zugänglich zu machen.

# **ZUR VERÖFFENTLICHUNG**

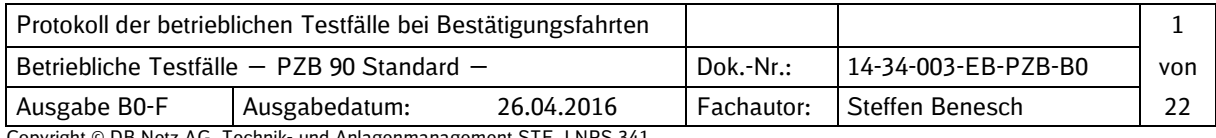

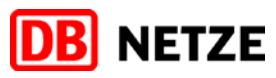

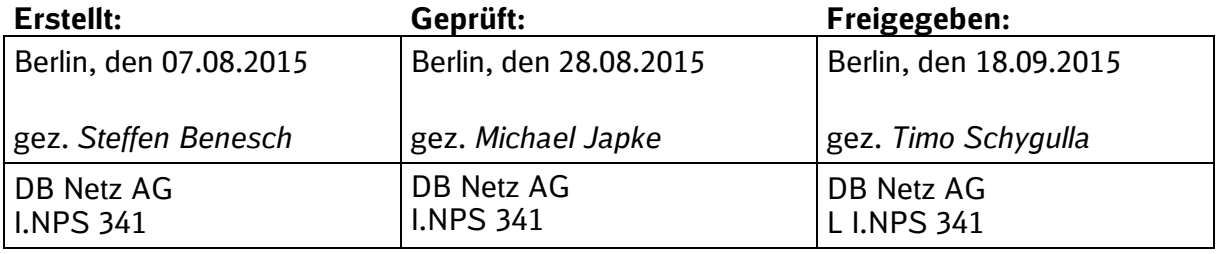

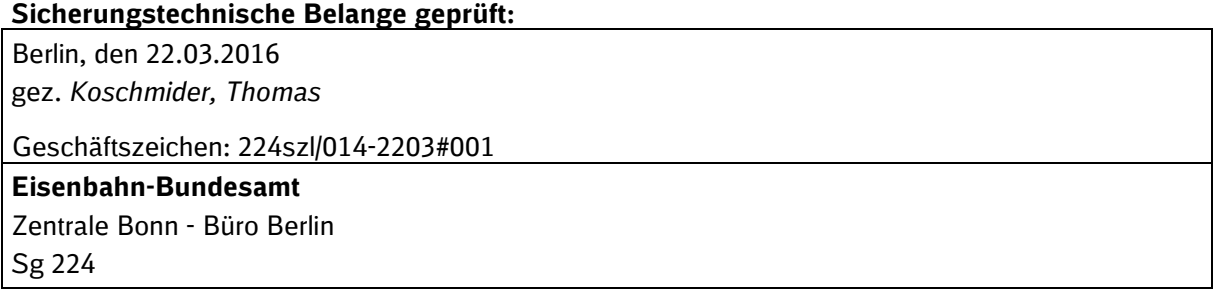

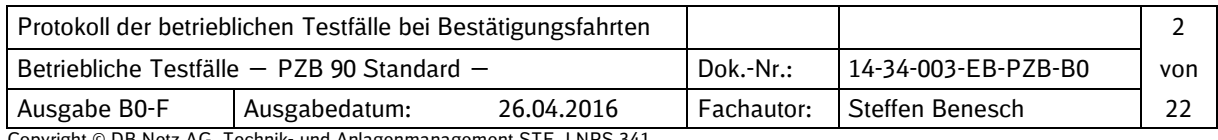

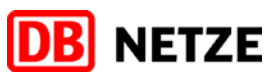

#### **Nachweis der Ausgabestände**

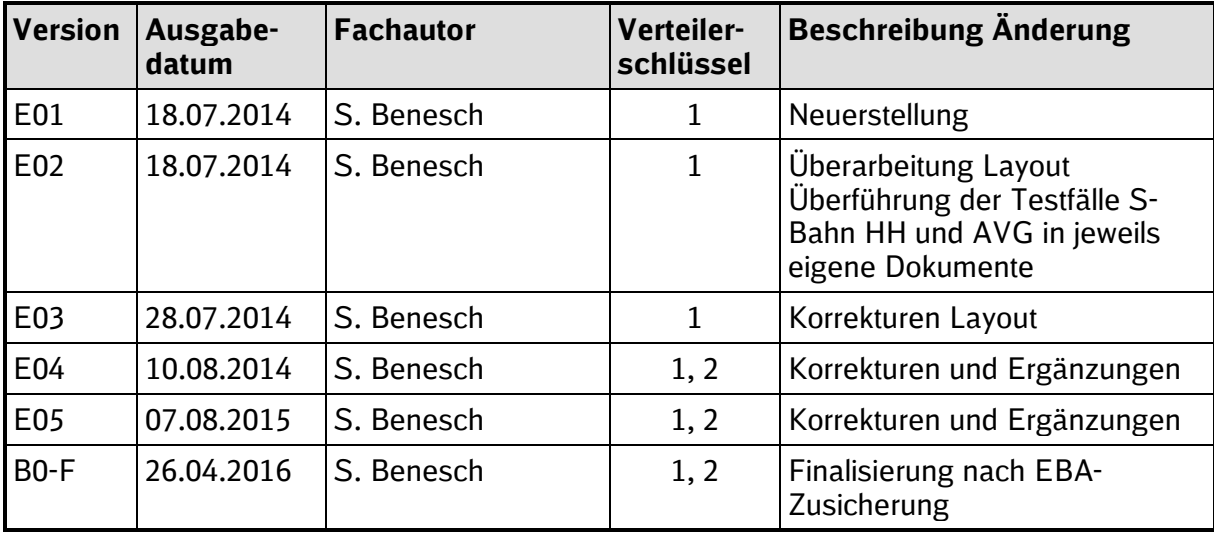

#### **Verteiler**

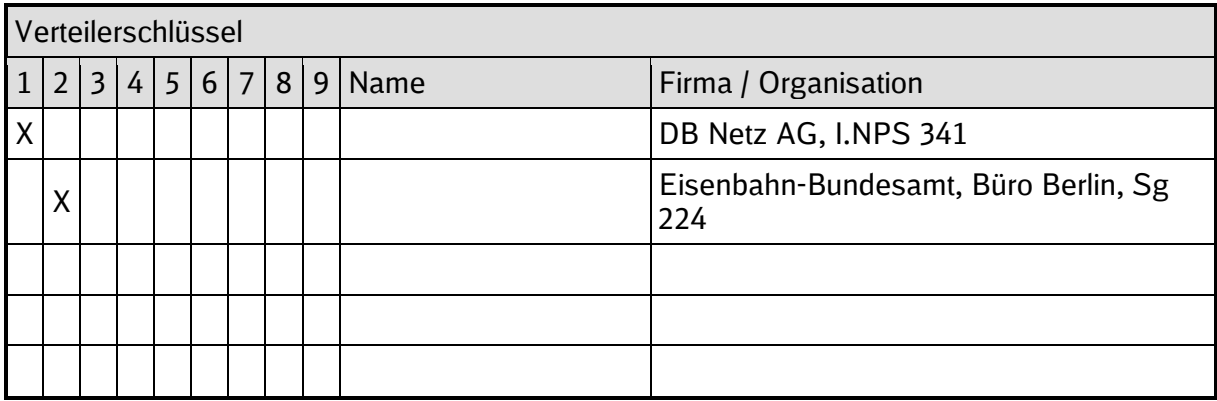

#### **Impressum**

#### **DB Netz AG**

für DB Netz AG

Herausgebende Stelle

#### Zentrale Technik- und Anlagenmanagement STE Gleisfreimeldung, Kabel und Zugbeeinflussung (I.NPS 341) Caroline-Michaelis-Straße 5-11 D-10115 Berlin

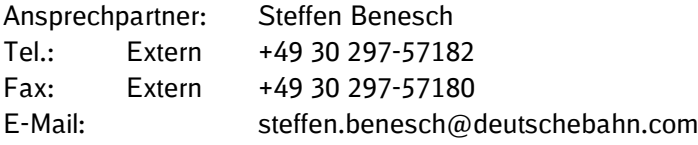

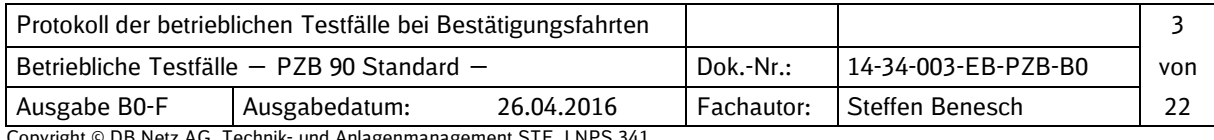

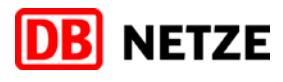

# **Inhaltsverzeichnis**

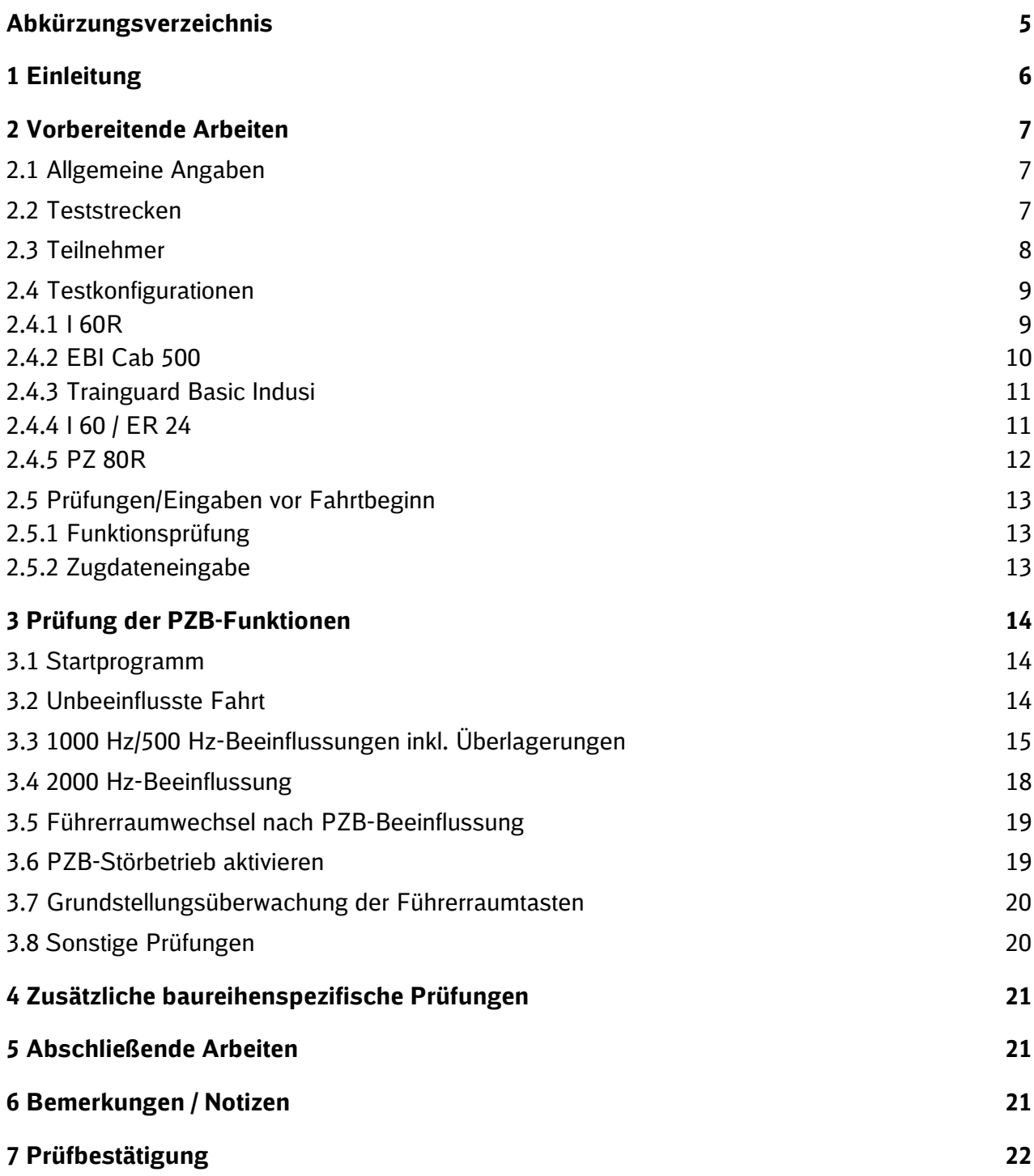

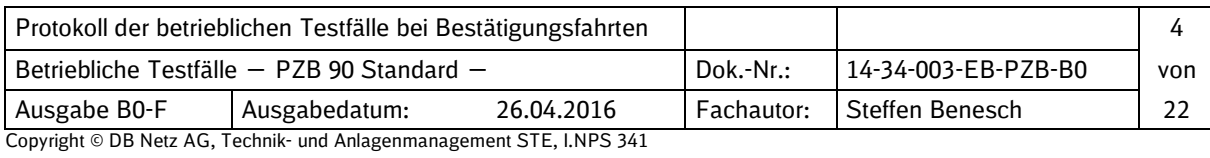

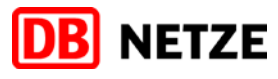

# **Abkürzungsverzeichnis**

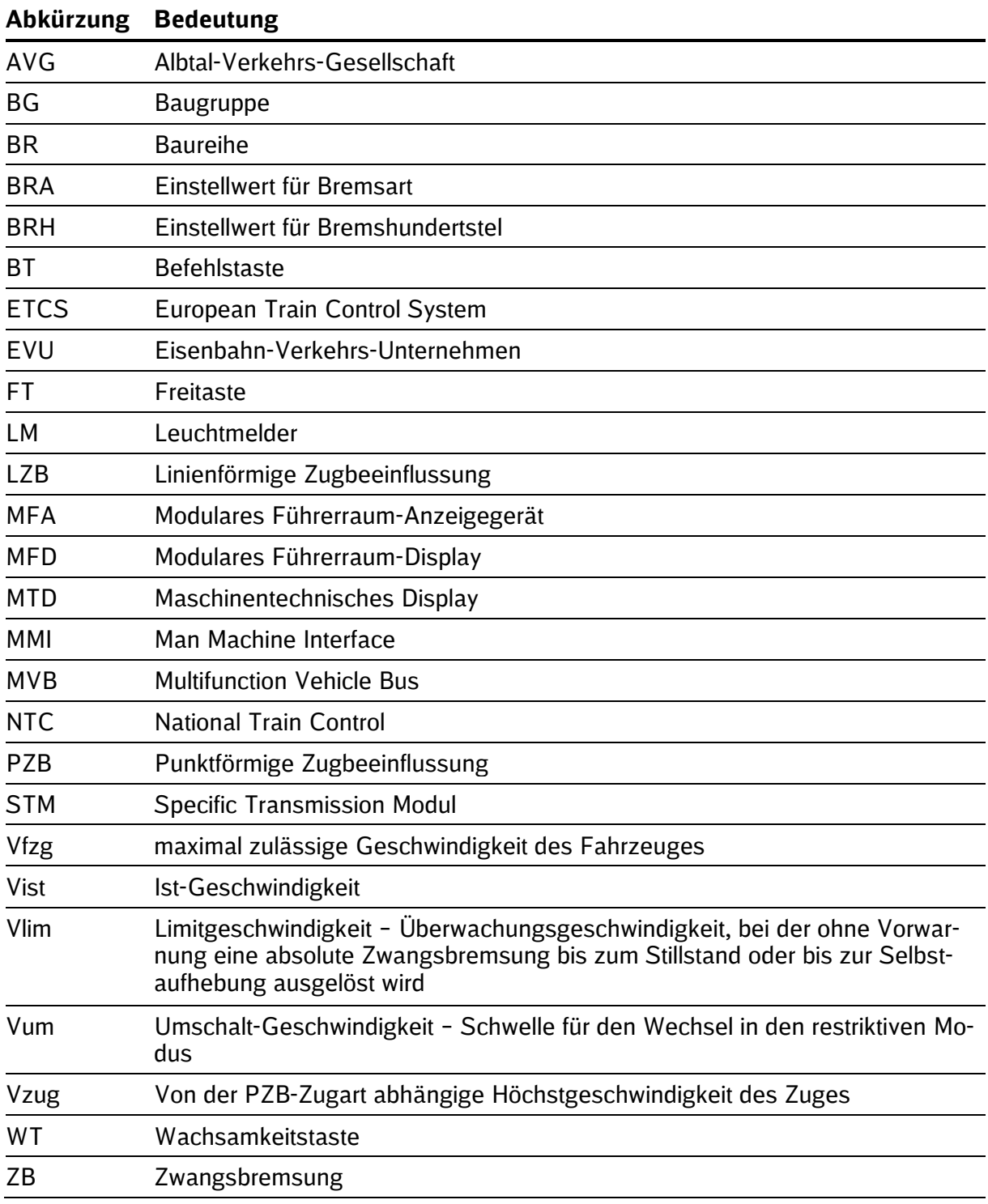

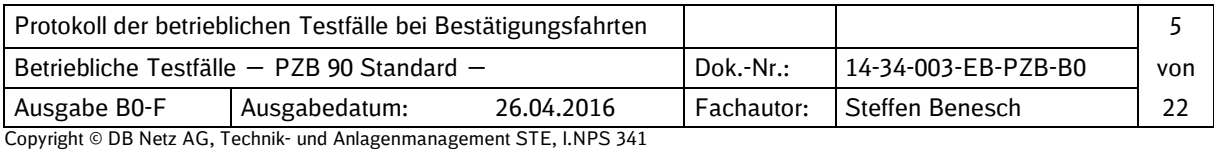

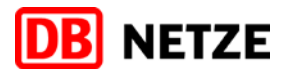

# **1 Einleitung**

Eine Bestätigungsfahrt ist eine Testfahrt mit der geprüft wird, ob eine geänderte PZB-Fahrzeugeinrichtung (neue Software-Version bzw. neue(n) Hardware-Komponente(n)) betriebstauglich ist.

Des Weiteren ist eine Bestätigungsfahrt auch im Zusammenhang mit der Integration einer ETCS-Fahrzeugeinrichtung in ein Triebfahrzeug notwendig, wobei entweder die Rückwirkungsfreiheit der ausgeschalteten ETCS-Fahrzeugeinrichtung (ETCS-OFF) auf die PZB-Funktionen oder bei eingeschalter ETCS-Fahrzeugeinrichtung (ETCS-ON) die korrekten PZB-Funktionen im Level NTC PZB zu überprüfen sind.

Der Vordruck "Protokoll über die Durchführung der betrieblichen Testfälle von PZB-Funktionen im Rahmen von Bestätigungsfahrten; ― PZB 90 Standard ―" ist für die Prüfung von PZB-Fahrzeugeinrichtungen mit Funktionalität PZB 90 Standard zu verwenden.

Für die Prüfung von PZB-Fahrzeugeinrichtungen mit Funktionalität PZB 90 S-Bahn Hamburg ist das "Protokoll über die Durchführung der betrieblichen Testfälle von PZB-Funktionen im Rahmen von Bestätigungsfahrten; — PZB 90 S-Bahn Hamburg —" (Dok.-Nr.: 14-34-005-EB-PZB-BO-F) zu verwenden.

Für die Prüfung von PZB-Fahrzeugeinrichtungen mit Funktionalität PZB 90 AVG ist das "Protokoll über die Durchführung der betrieblichen Testfälle von PZB-Funktionen im Rahmen von Bestätigungsfahrten; — PZB 90 AVG —" (Dok.-Nr.: 14-34-006-EB-PZB-BO-F) zu verwenden.

Für die Prüfung von LZB/PZB-Fahrzeugeinrichtungen ist das "Protokoll über die Durchführung der betrieblichen Testfälle von LZB- und PZB-Funktionen im Rahmen von Bestätigungsfahrten" (Dok.-Nr.: 13-34-014-EB-PZB/LZB-BO-F) zu verwenden.

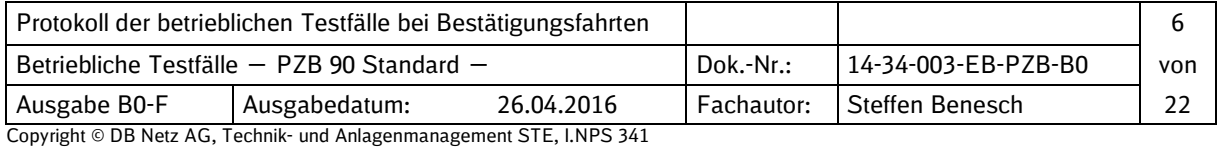

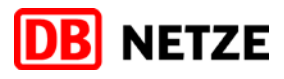

 $\Box$ ш

# **2 Vorbereitende Arbeiten**

#### **2.1 Allgemeine Angaben**

Datum der Testfahrt(en): Fahrzeug-Baureihe und Seriennummer :

Anlass der Testfahrt(en)

- Neue PZB-Software
- Neue Hardware-Komponente(n)

#### **2.2 Teststrecken**

■ Strecke: von nach 

Testgelände:

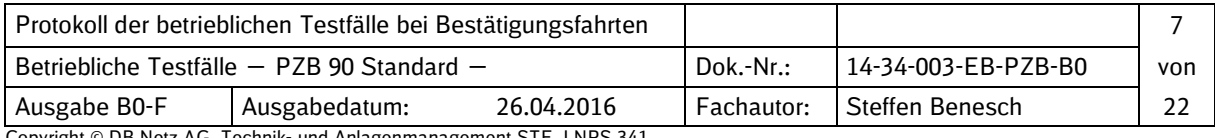

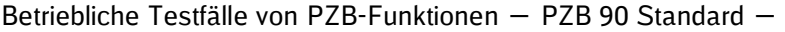

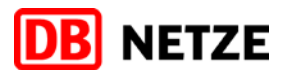

#### **2.3 Teilnehmer**

Hersteller der PZB-Fahrzeugeinrichtung: Hersteller des Fahrzeuges: Eisenbahn-Bundesamt: Beteiligtes EVU: DB Netz AG: Deutsche Bahn AG: Triebfahrzeugführer:

Protokollführer

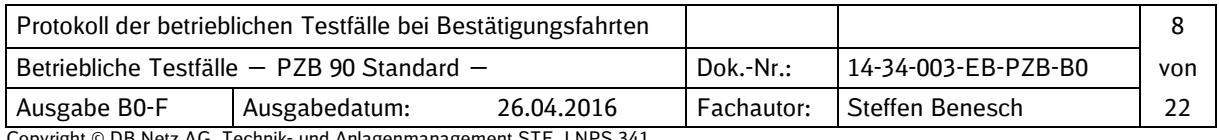

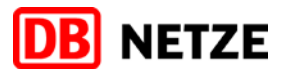

#### **2.4 Testkonfigurationen**

Diesem Protokoll ist eine vollständige Liste der in der getesteten PZB-Fahrzeugeinrichtung verwendeten Hard- und Softwarekomponenten mit Sachnummern und Fertigungs- bzw. Ausgabeständen als Anhang beigefügt.

#### **2.4.1 I 60R**

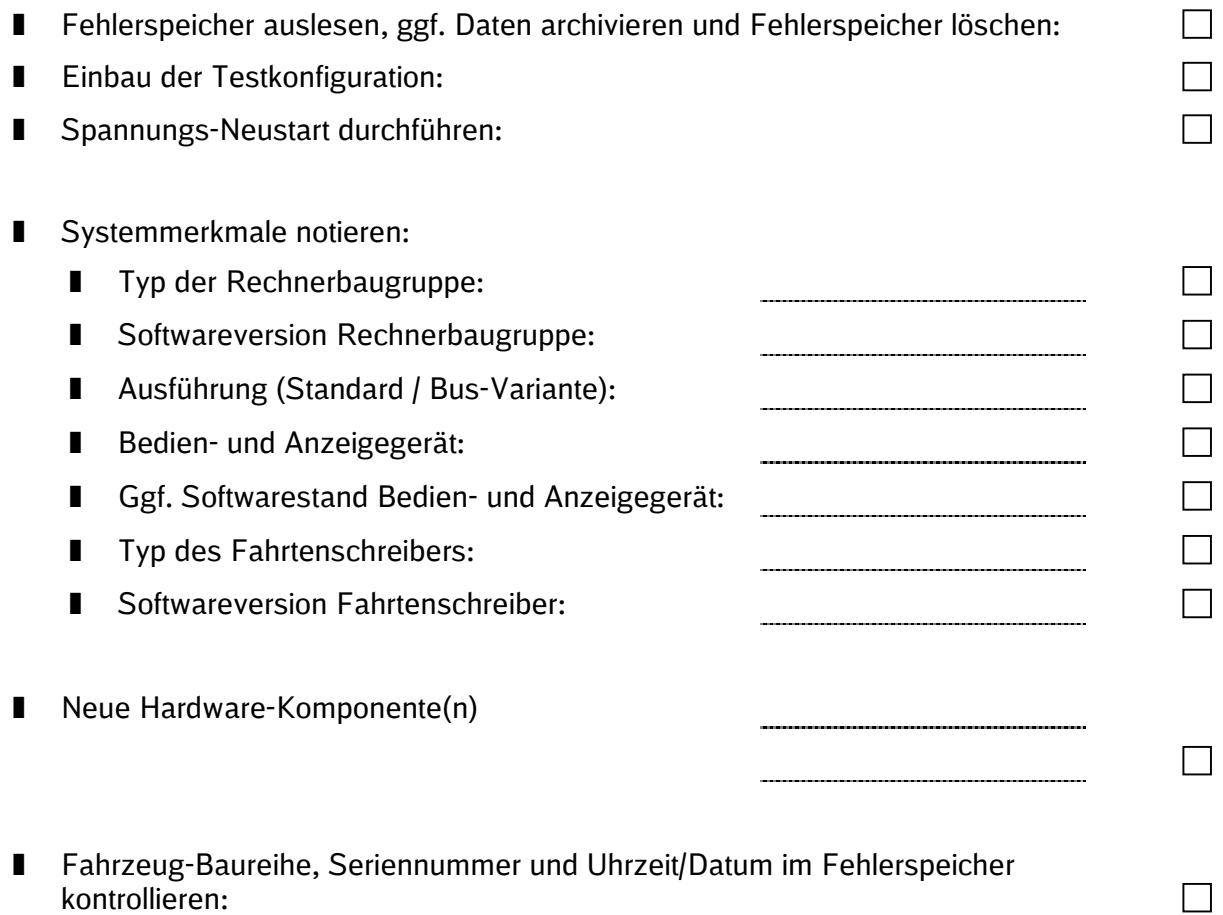

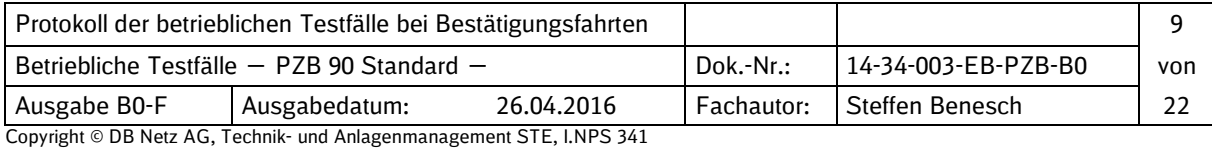

#### **2.4.2 EBI Cab 500**

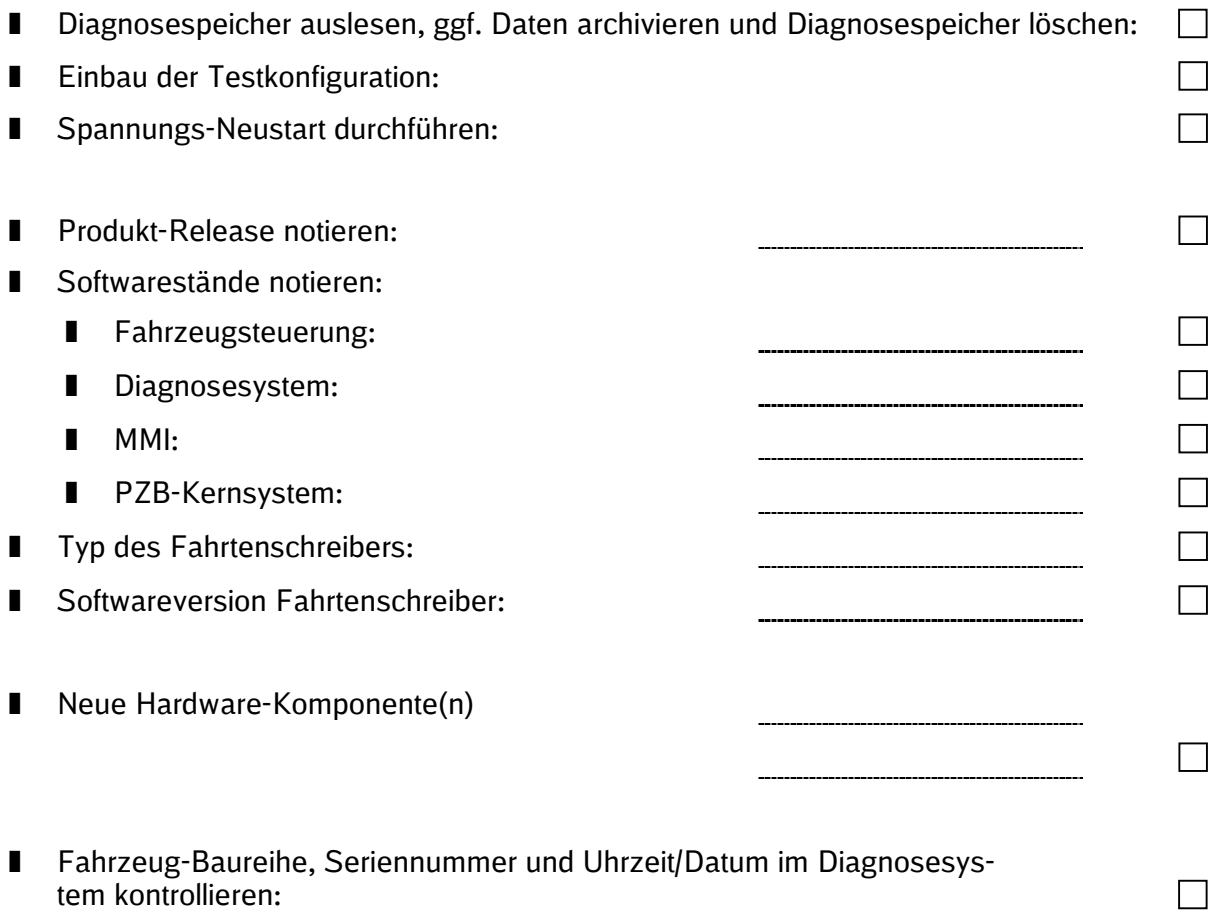

tem kontrollieren:

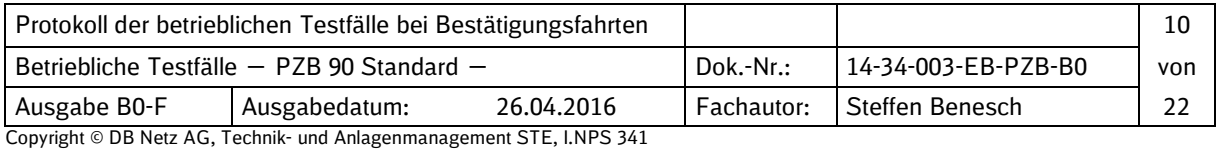

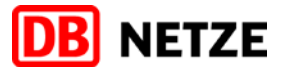

#### **2.4.3 Trainguard Basic Indusi**

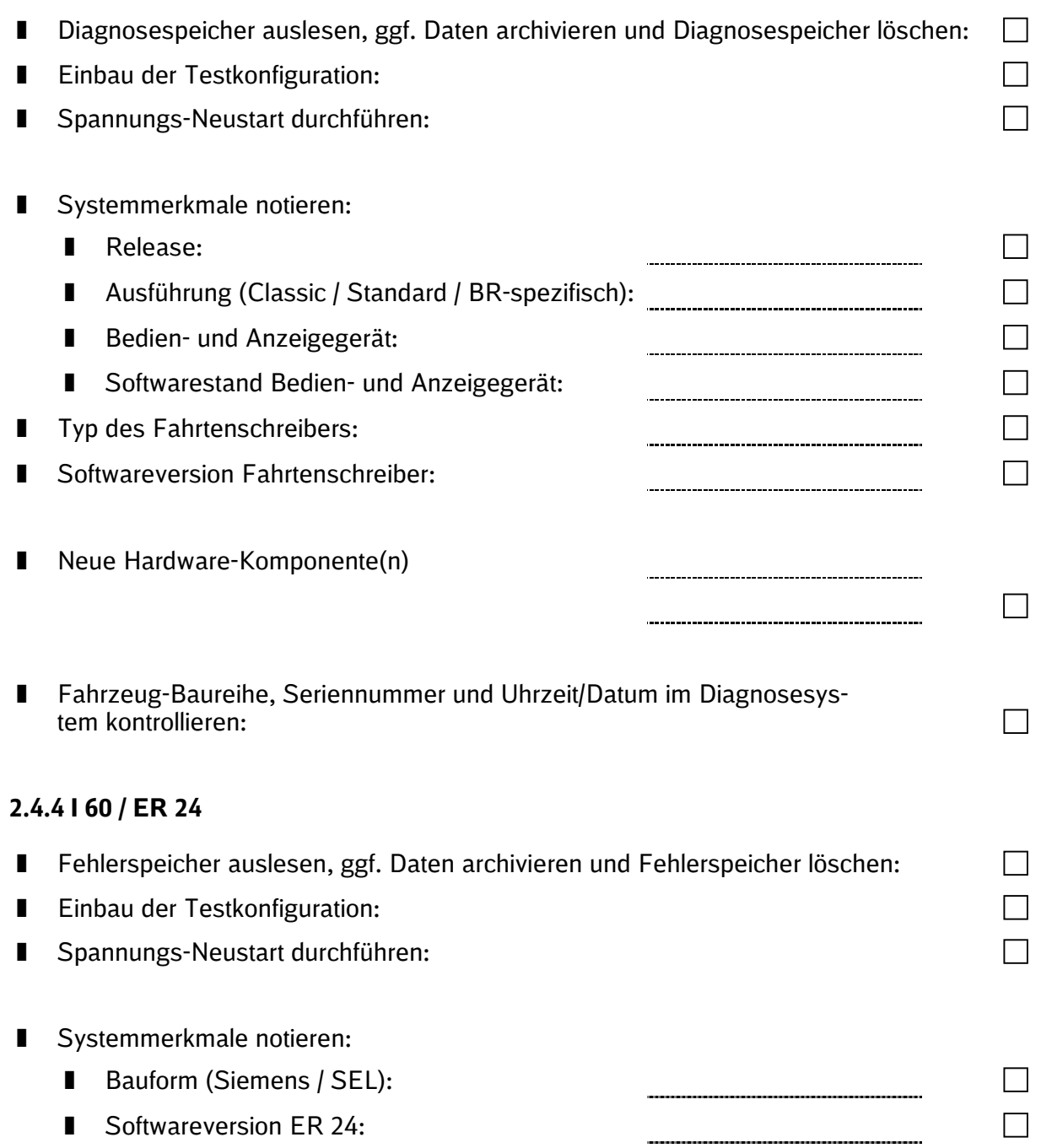

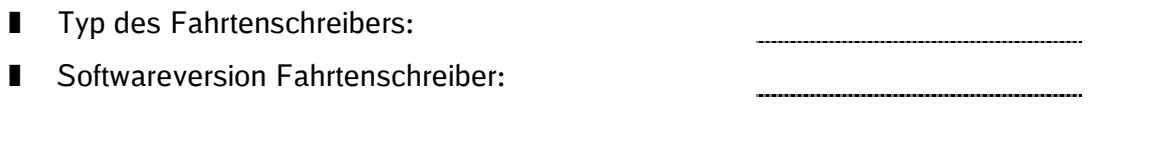

■ Neue Hardware-Komponente(n)

#### Fahrzeug-Baureihe, Seriennummer und Uhrzeit/Datum im Fehlerspeicher kontrollieren:

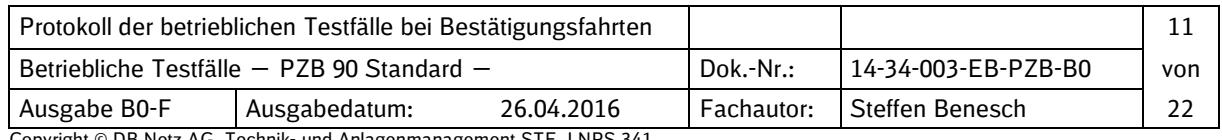

Copyright © DB Netz AG, Technik- und Anlagenmanagement STE, I.NPS 341

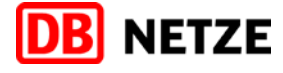

 $\Box$  $\Box$ 

 $\Box$ 

 $\Box$ 

\_\_\_\_\_\_\_\_\_\_\_\_\_\_\_\_\_\_\_\_\_\_\_\_\_\_\_\_\_\_

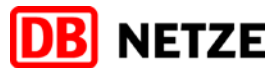

#### **2.4.5 PZ 80R**

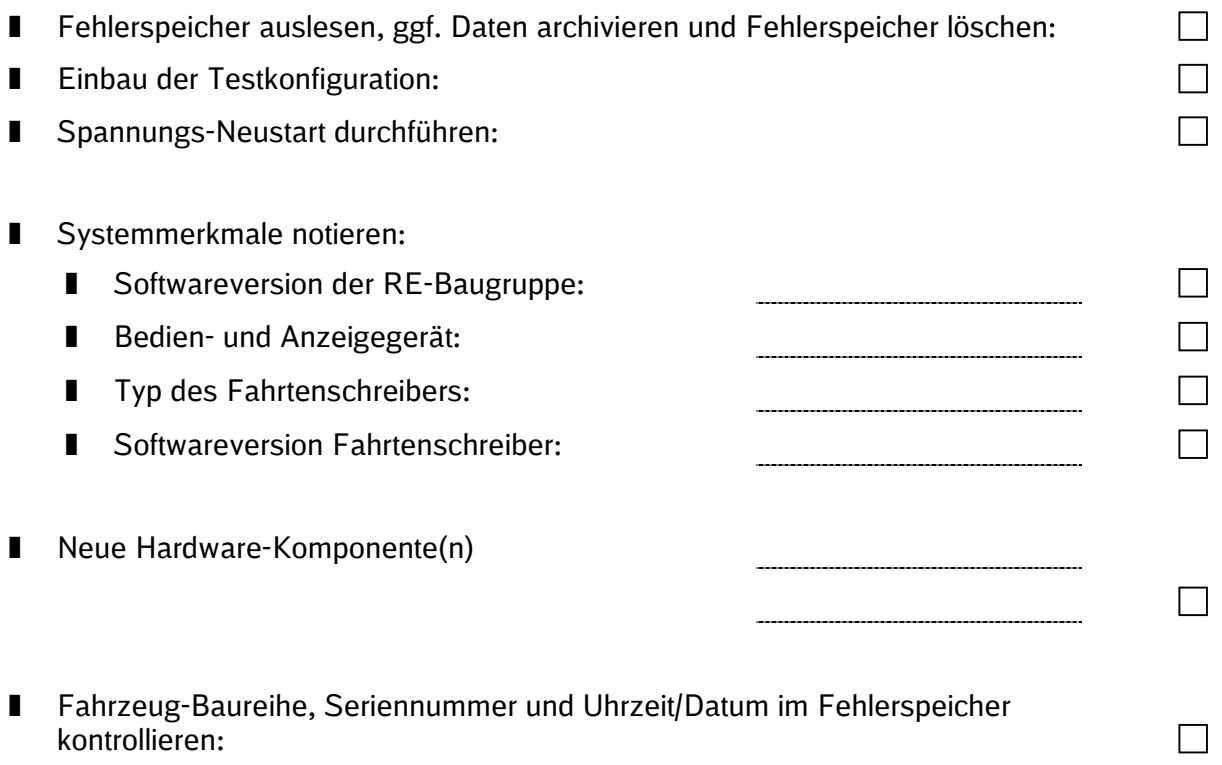

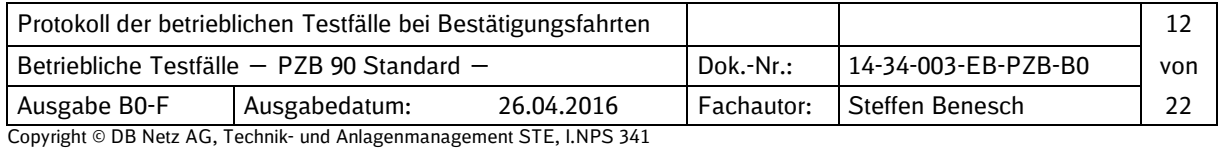

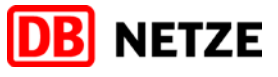

#### **2.5 Prüfungen/Eingaben vor Fahrtbeginn 2.5.1 Funktionsprüfung** Funktionsprüfung durchführen, dabei die Leuchtmelder- bzw. MFA-/MMI-Anzeigen und Textanzeigen (wenn vorhanden) sowie ggf. das mehrfache Auslösen der Zwangsbremse (ZB) kontrollieren *(keine Teststecker gesteckt):*  $\Box$ **2.5.2 Zugdateneingabe 2.5.2.1 PZB-Ersatzdaten und Vfzg ermitteln und notieren**  $\rightarrow$  BRA:  $\rightarrow$  BRH:  $\rightarrow$  Vfzg:  $\Box$ **2.5.2.2 Zugdaten für Testfahrt eingeben**  $\rightarrow$  Tf-Nummer eigegeben  $\Box$  $\rightarrow$  Zugnr.:  $\rightarrow$  BRA:  $\rightarrow$  BRH:  $\Box$ **2.5.2.3 Ggf. Zugdaten für Tests mit anderer Zugart**  $\rightarrow$  Tf-Nummer eingegeben  $\rightarrow$  Zugnr.:  $\Box$  $\rightarrow$  BRA:  $\rightarrow$  BRH:  $\Box$ **2.5.2.4 Wirksame Zugdaten kontrollieren**  $\rightarrow$  Dauerleuchten LM "85" für Testfahrt in Zugart "O" ab П  $\rightarrow$  Dauerleuchten LM "70" für Testfahrt in Zugart "M" ab  $\rightarrow$  Dauerleuchten LM "55" für Testfahrt in Zugart "U" ab  $\Box$

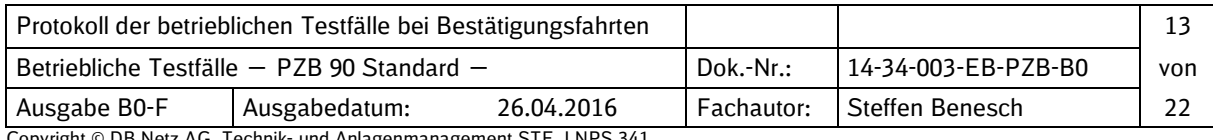

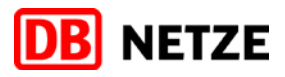

 $\Box$ 

--------------------------

# **3 Prüfung der PZB-Funktionen**

*Hinweis:Die entsprechenden Leuchtmelder und Textmeldungen (wenn vorhanden) sind zu kontrollieren*.

#### **3.1 Startprogramm**

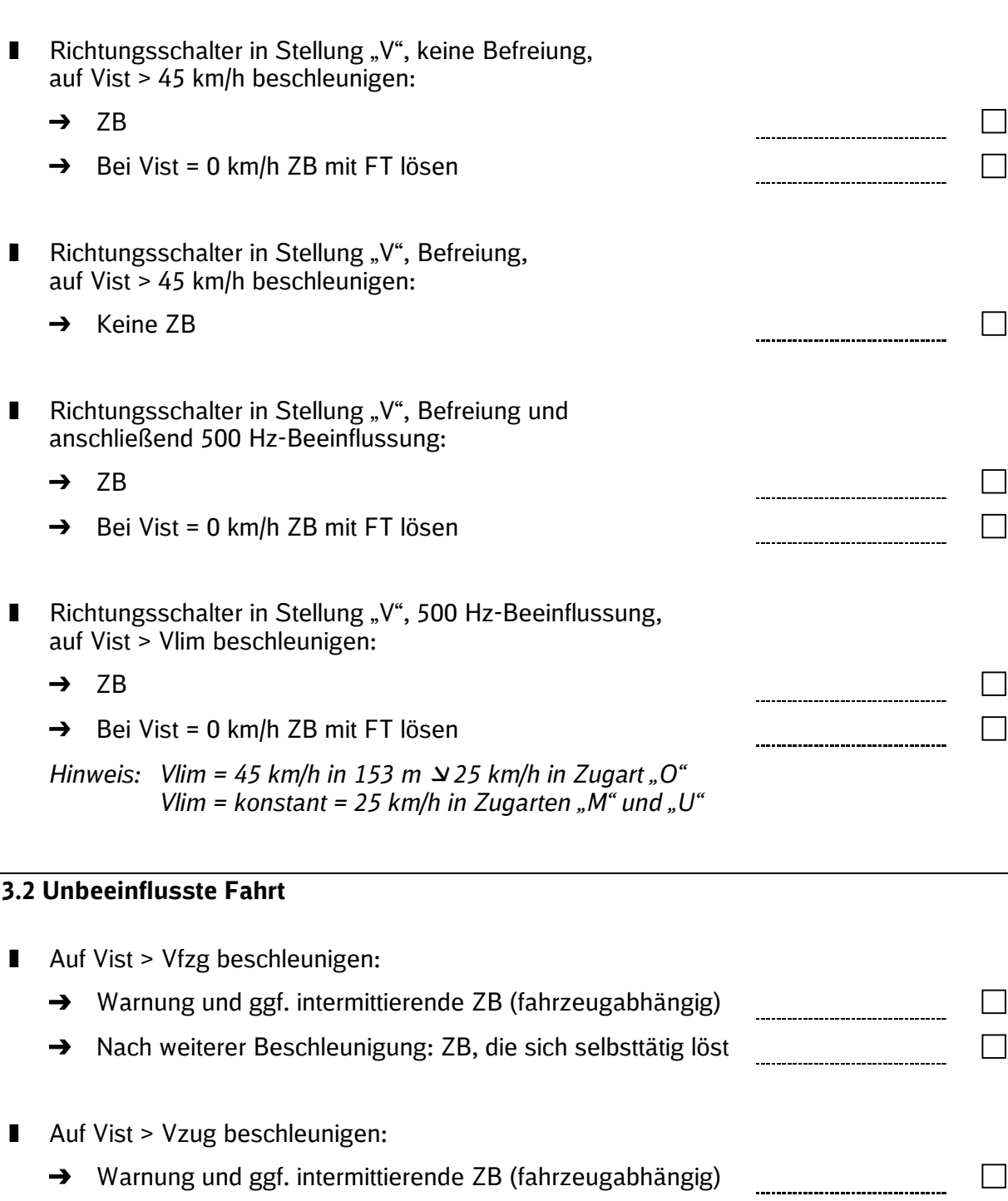

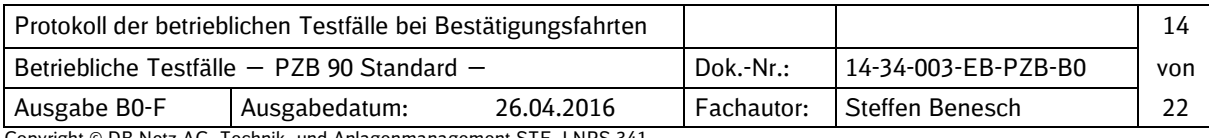

→ Nach weiterer Beschleunigung: ZB, die sich selbsttätig löst

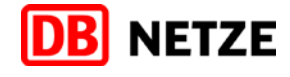

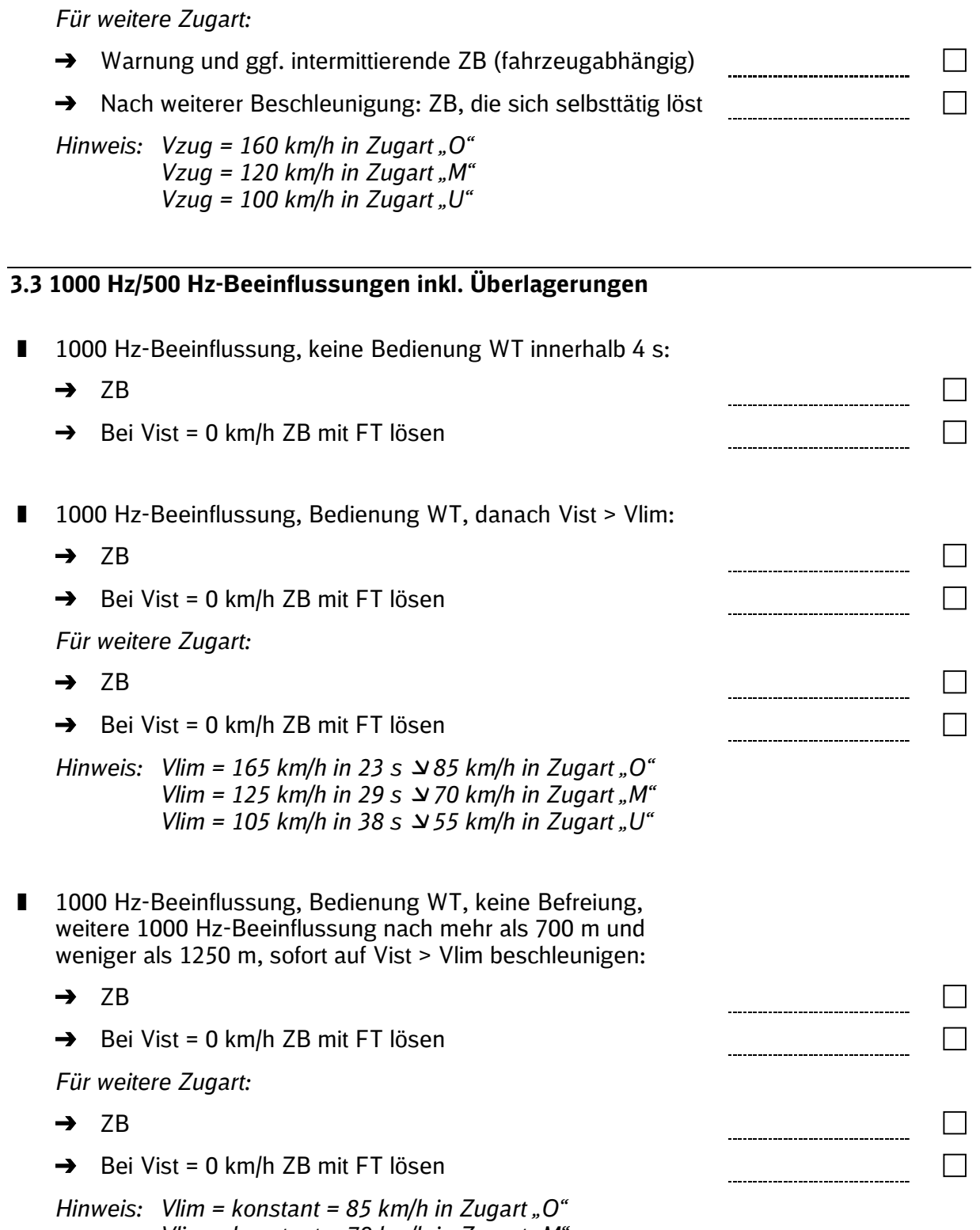

*Vlim = konstant = 70 km/h in Zugart "M" Vlim = konstant = 55 km/h in Zugart "U"*

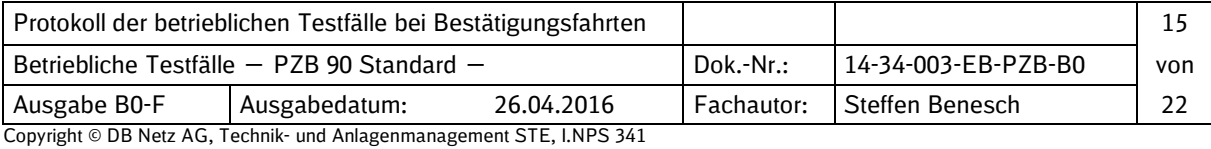

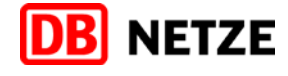

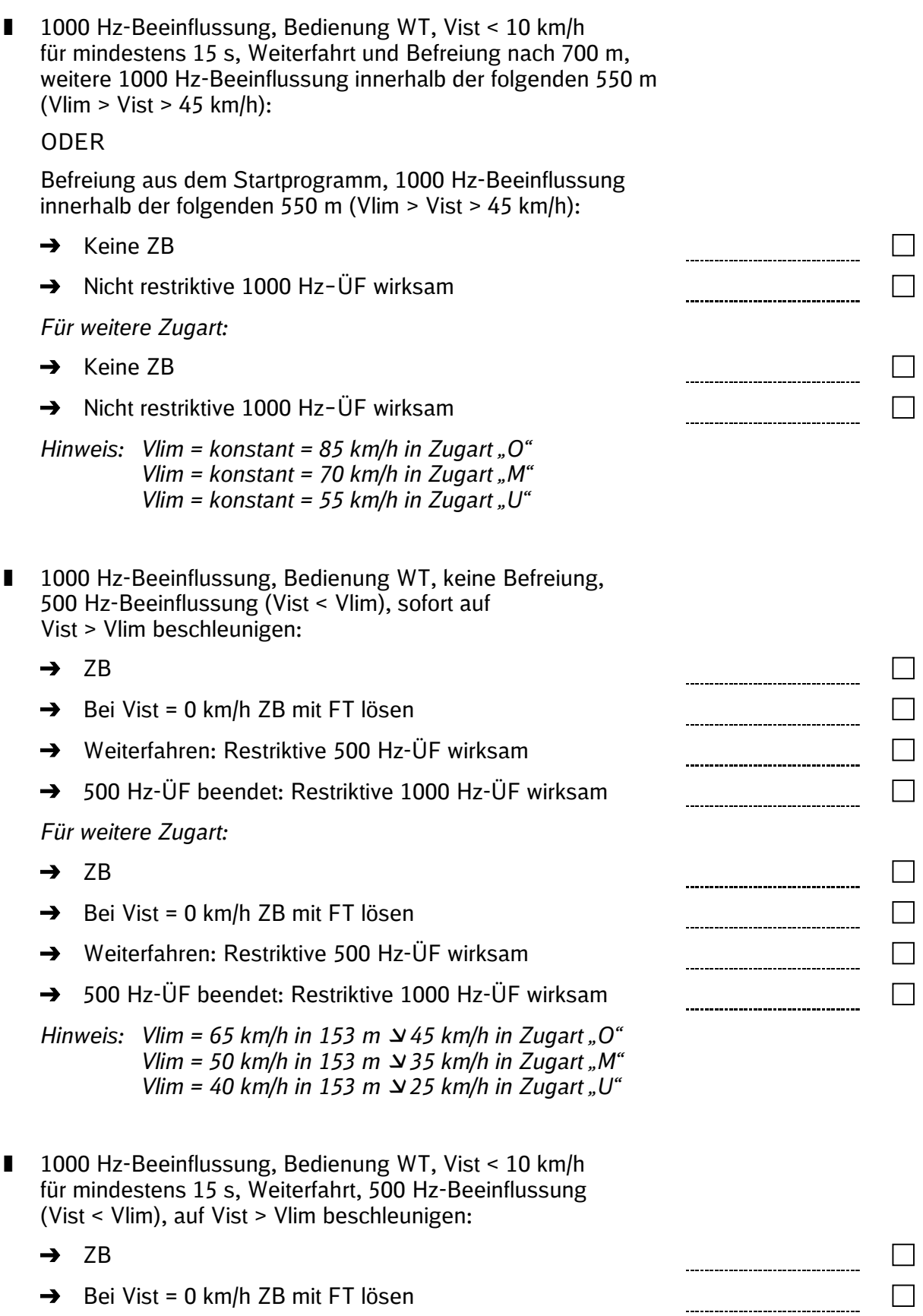

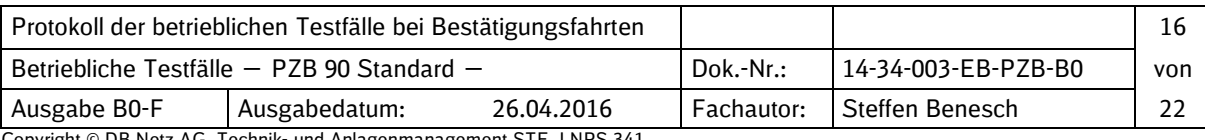

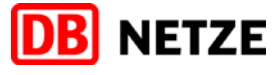

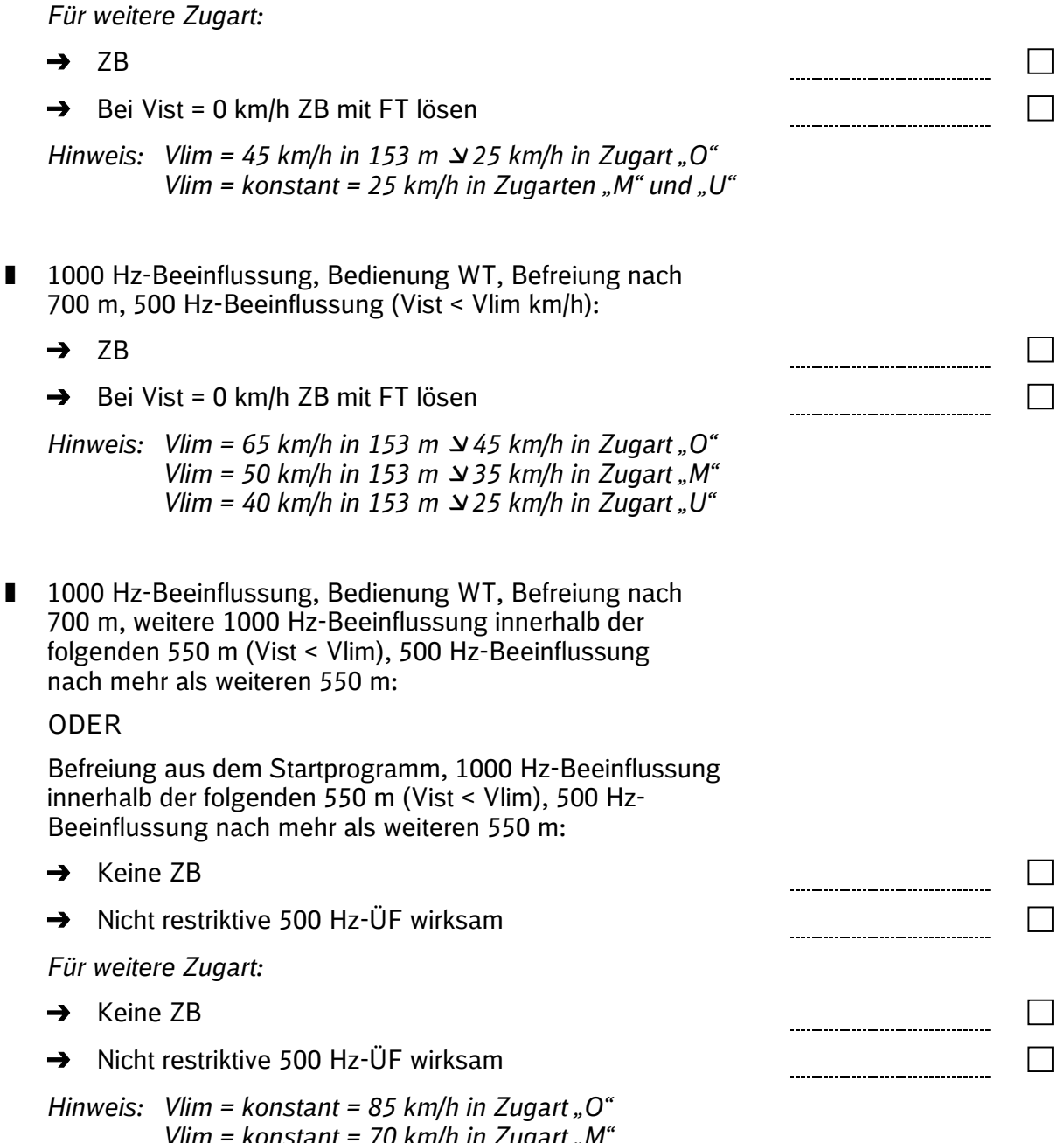

*Vlim = konstant = 70 km/h in Zugart "M" Vlim = konstant = 55 km/h in Zugart "U"*

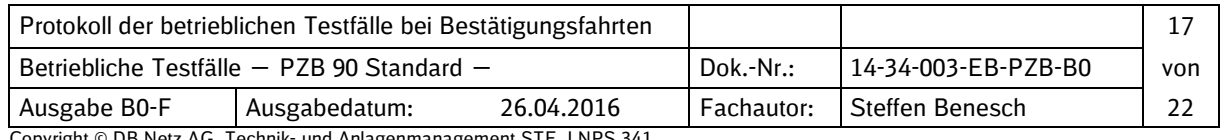

Betriebliche Testfälle von PZB-Funktionen ― PZB 90 Standard ―

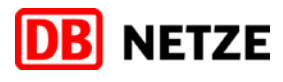

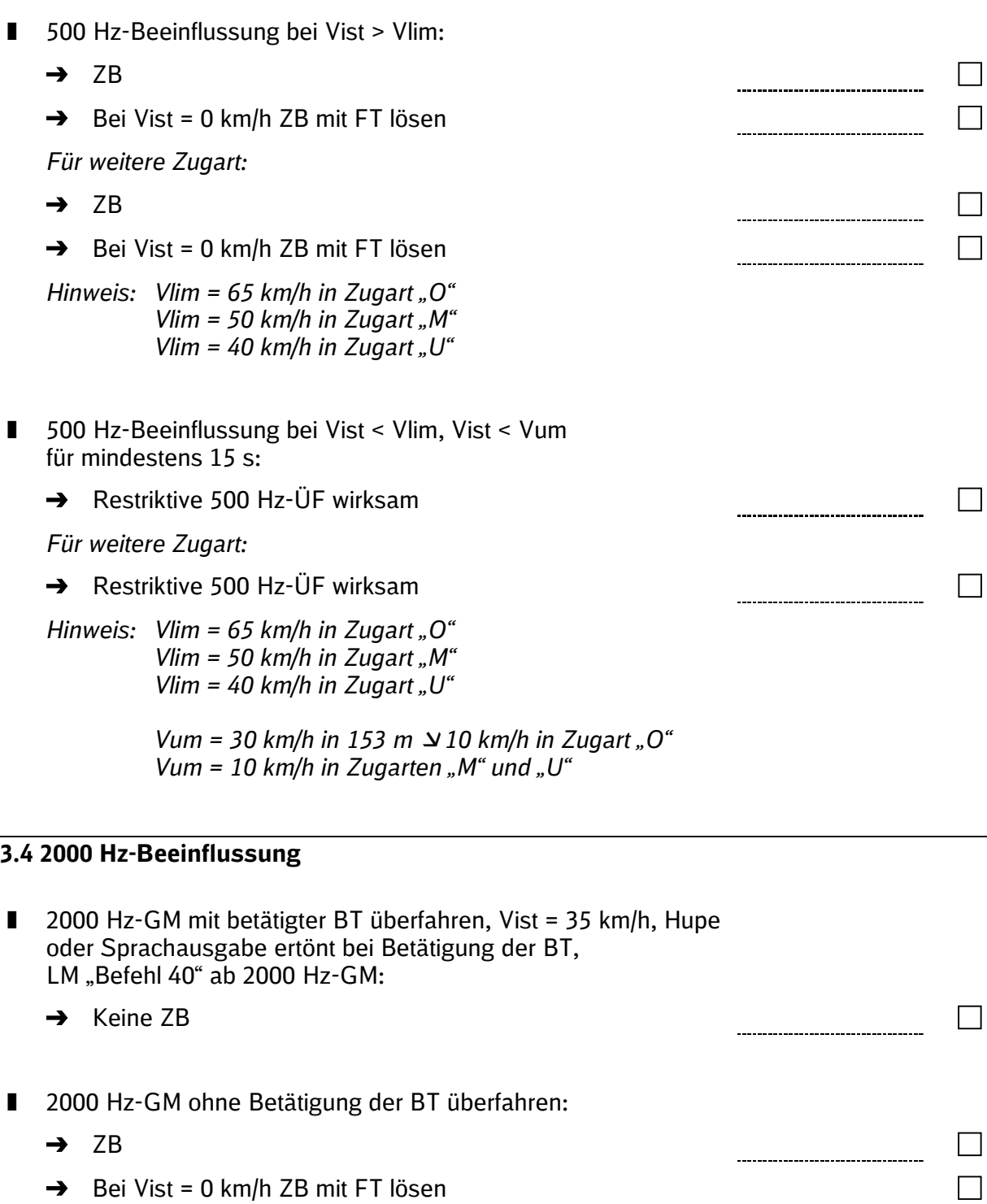

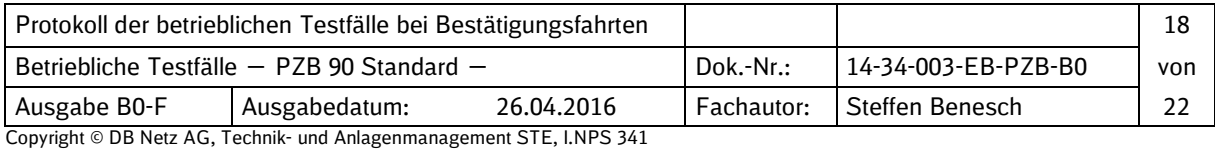

Betriebliche Testfälle von PZB-Funktionen ― PZB 90 Standard ―

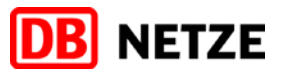

## **3.5 Führerraumwechsel nach PZB-Beeinflussung**

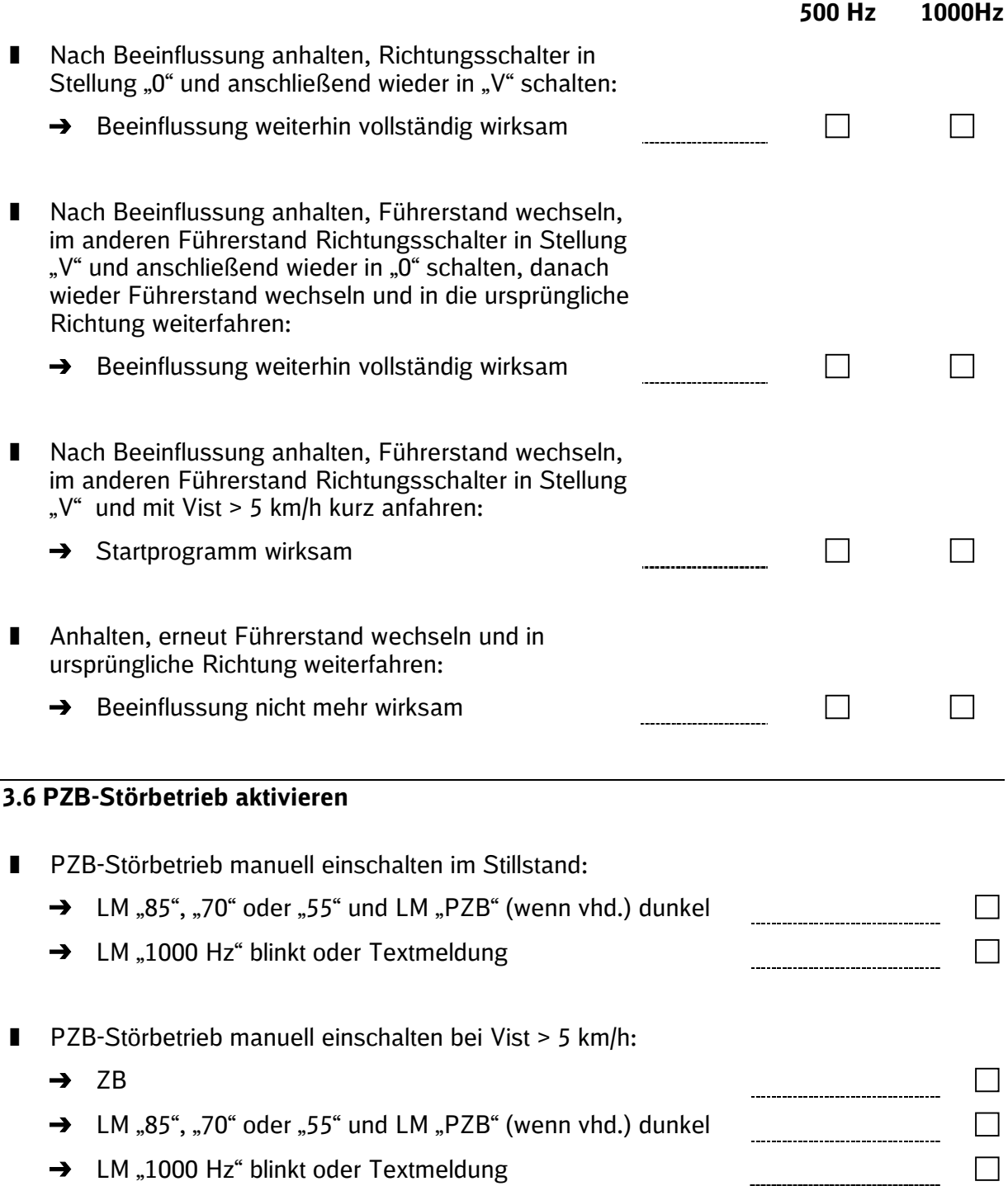

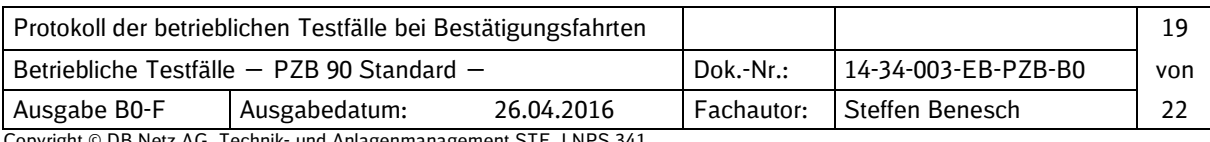

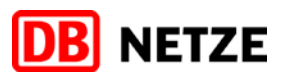

## **3.7 Grundstellungsüberwachung der Führerraumtasten**

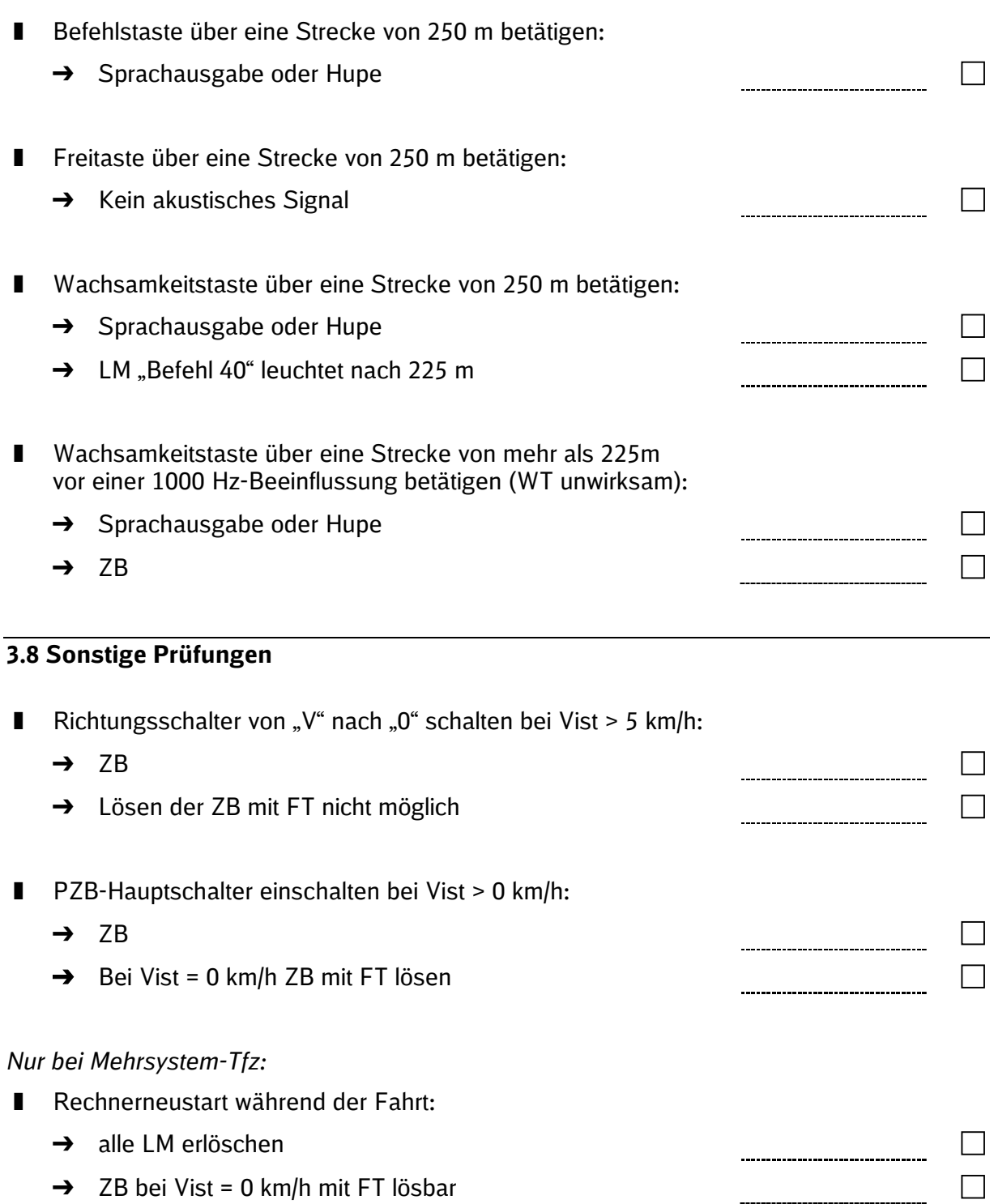

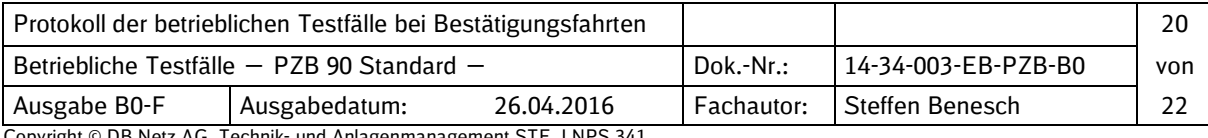

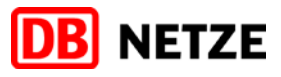

 $\Box$ 

# **4 Zusätzliche baureihenspezifische Prüfungen**

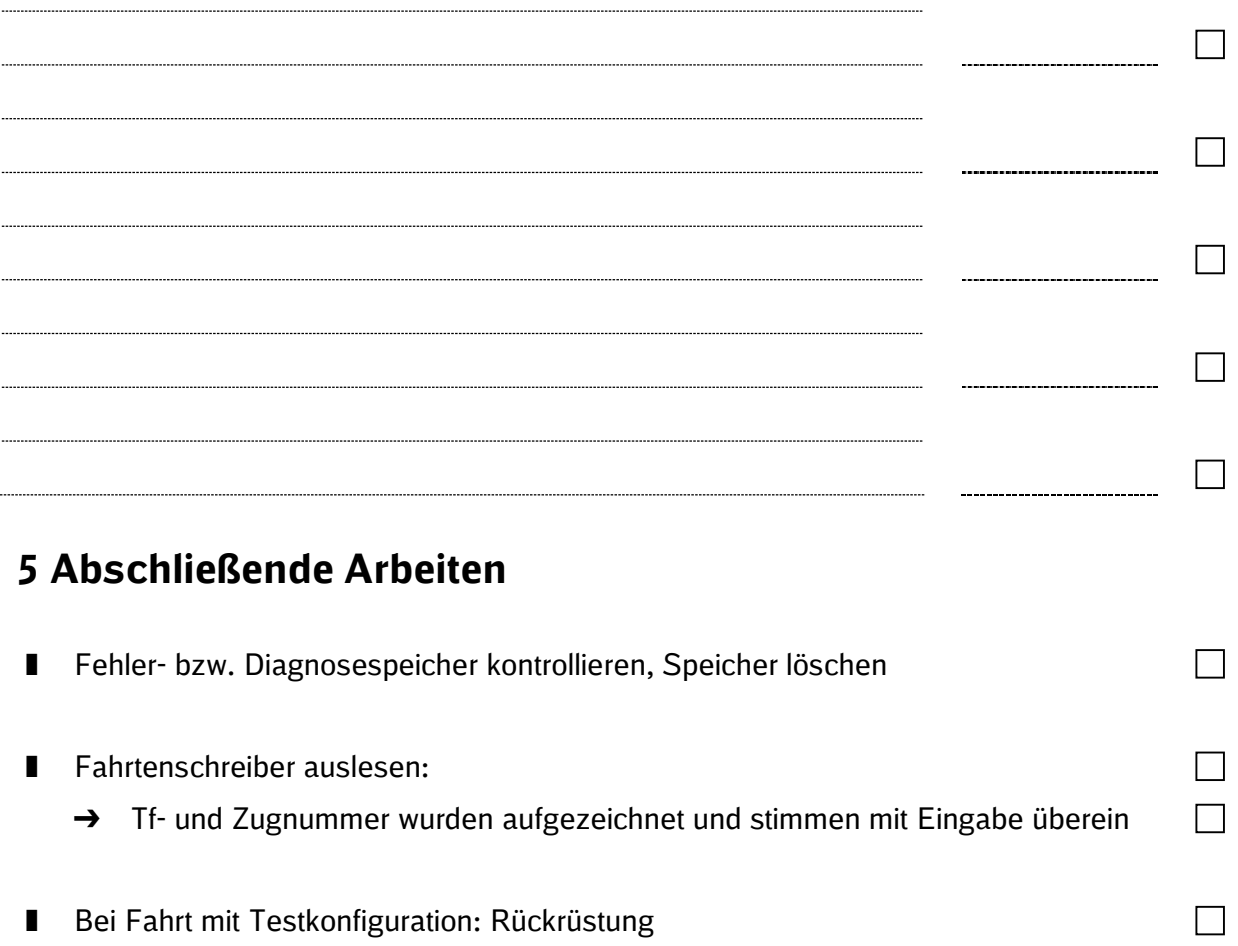

→ Funktionsprüfung nach Punkt 2.5.1 durchführen

# **6 Bemerkungen / Notizen**

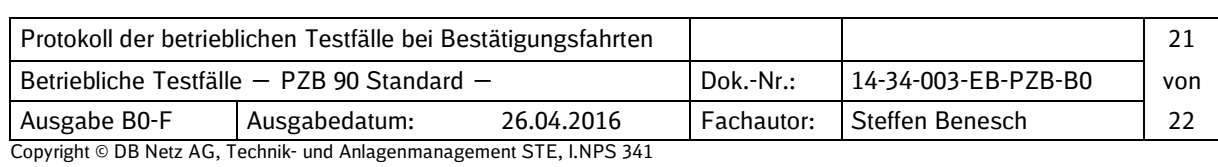

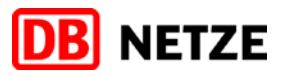

# **7 Prüfbestätigung**

Mit der PZB-Fahrzeugeinrichtung auf dem Triebfahrzeug ………………………..... wurden entsprechend diesem Protokoll bei einer Bestätigungsfahrt die vorgenannten Prüfungen durchgeführt.

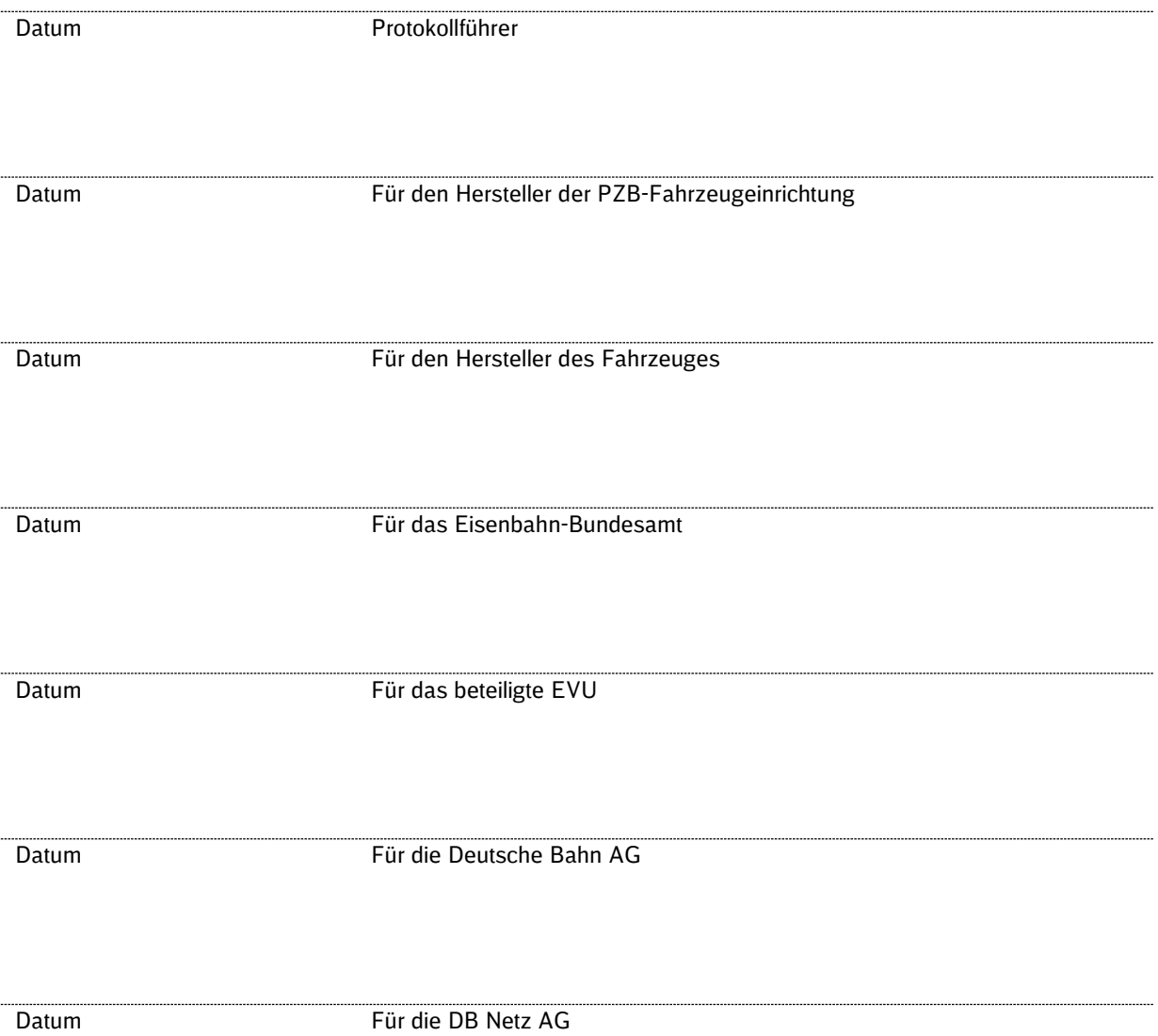

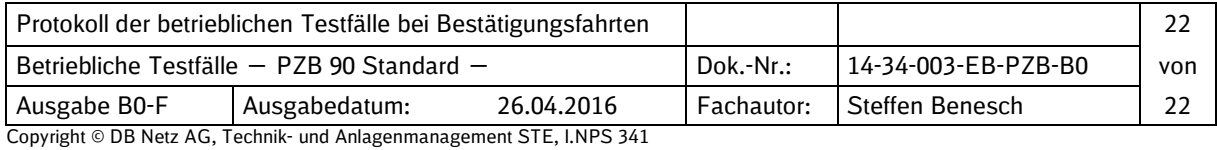